# Warum Bluetooth-basierte Lichtlösungen die Zukunft sind. Connected: Intelligentes Licht leicht gemacht.

**Ihre Moderatoren:** 

**Steffen Matthias** Leiter Projektvertrieb | Key-Account **Stefan Muth** Leiter Produktmanagement

#### .**•** steinel **DIALOG DAYS**<br>**2021**

## Weltweit anerkannter Standard der Datenübertragung. Die Welt spricht Bluetooth.

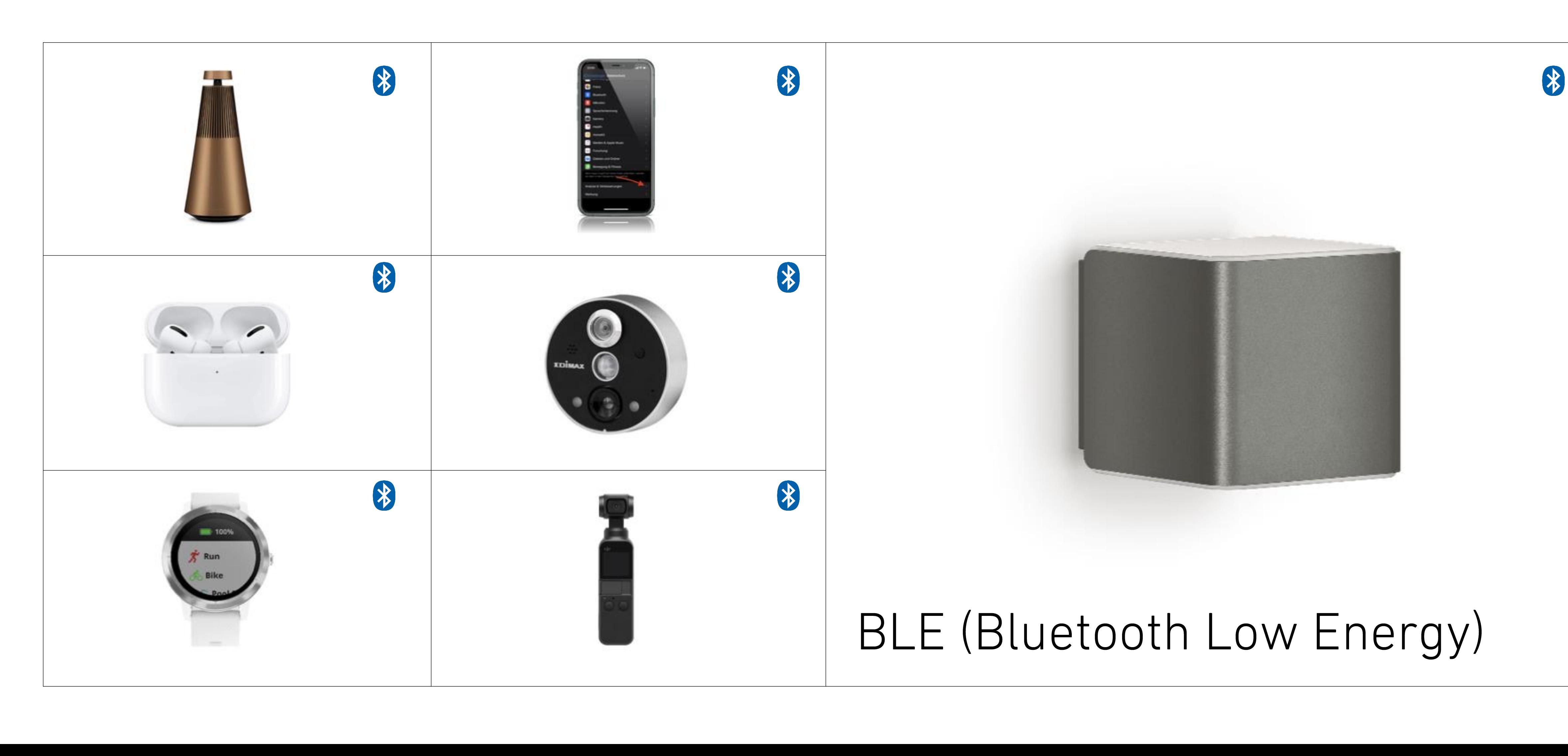

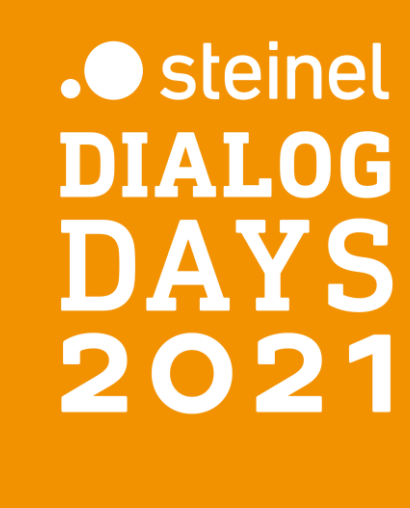

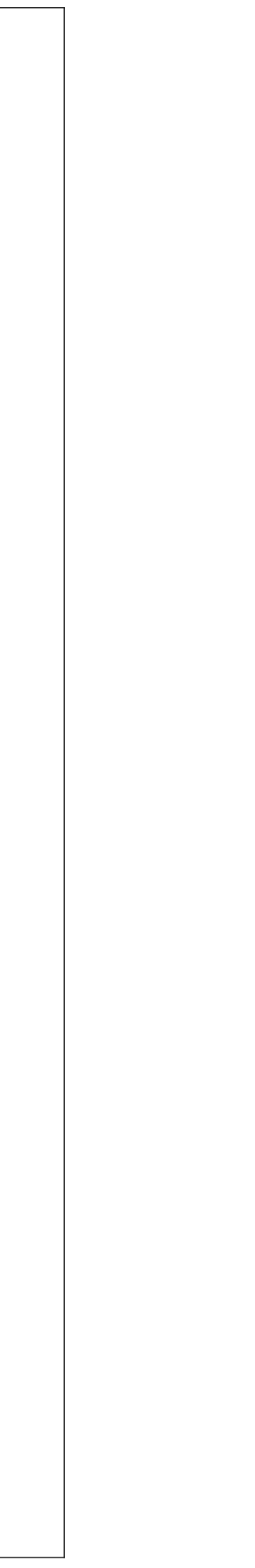

## STEINEL Bluetooth Mesh Produkte. Einfach einstellen und vernetzen.

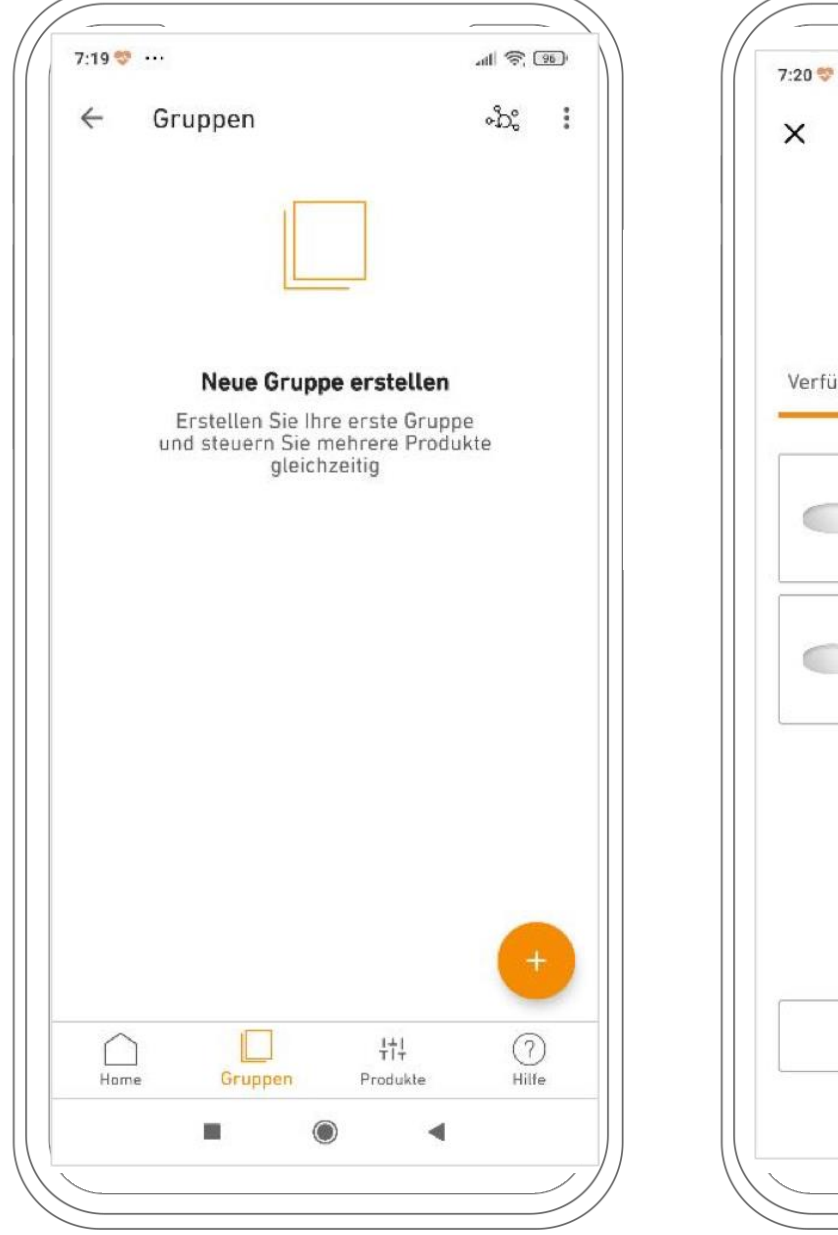

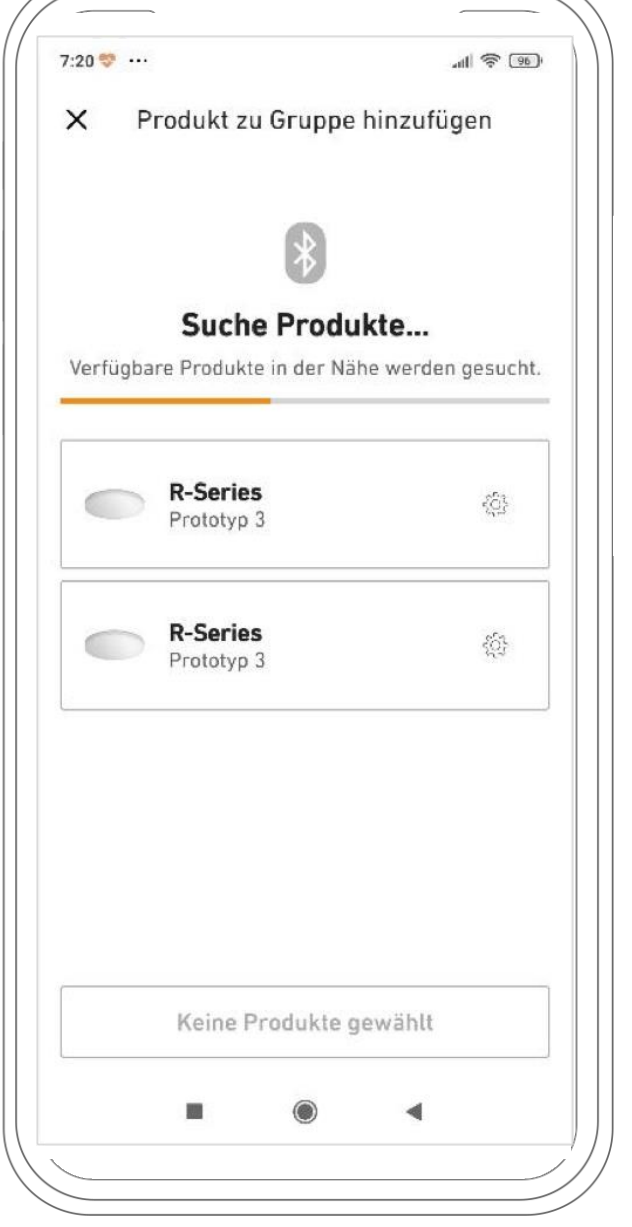

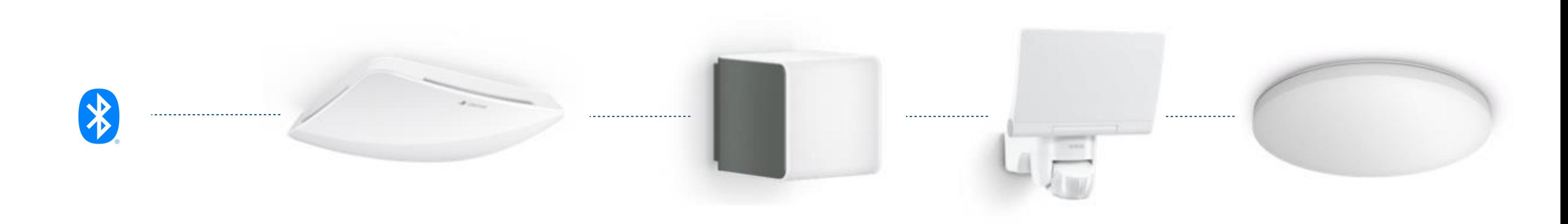

Reichweite Dämmerungswert Zeit

Sensor/Leuchte einstellen: Produktübergreifende Einstellungen:Gruppenparametrierung Bildung von Leuchtengruppen Erstellen von Bluetooth-Mesh Netzwerken

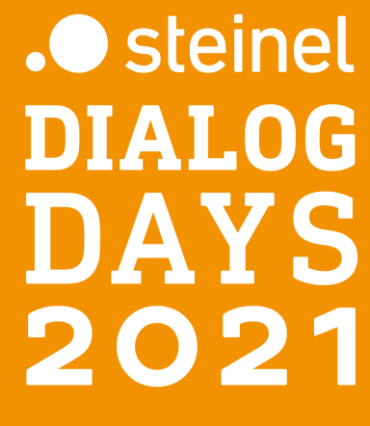

#### Professional Line. Bluetooth Produktübersicht.

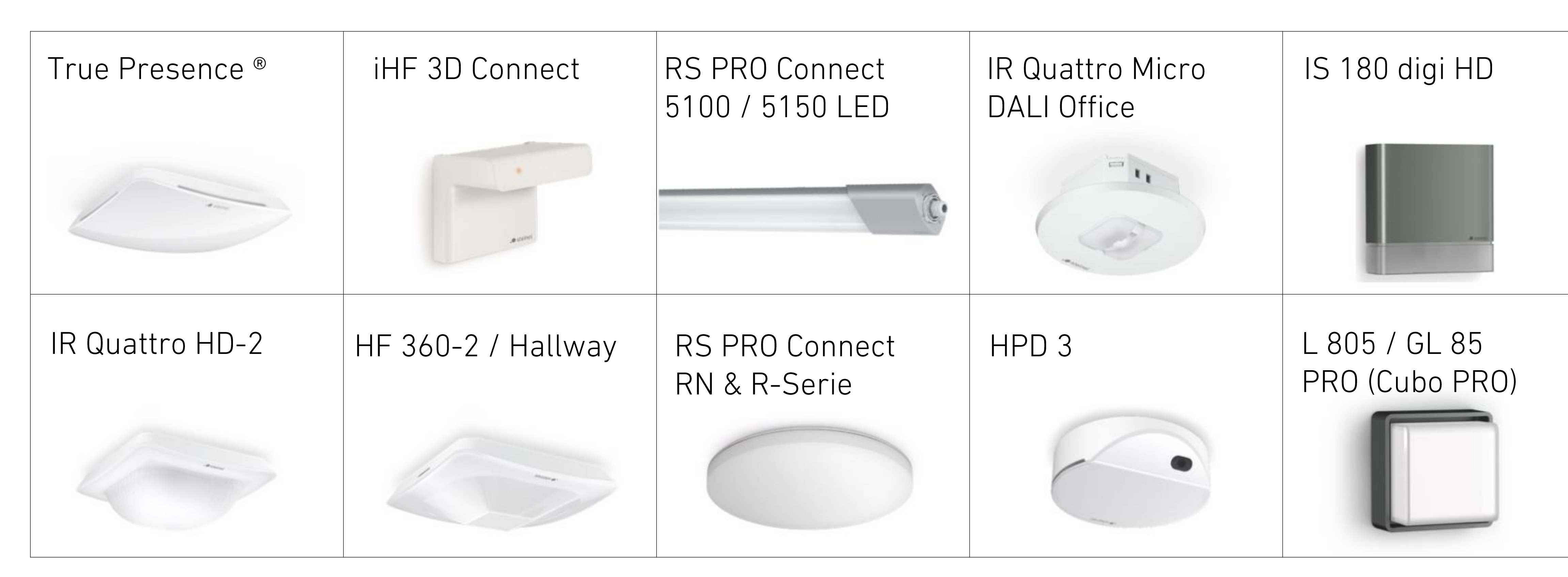

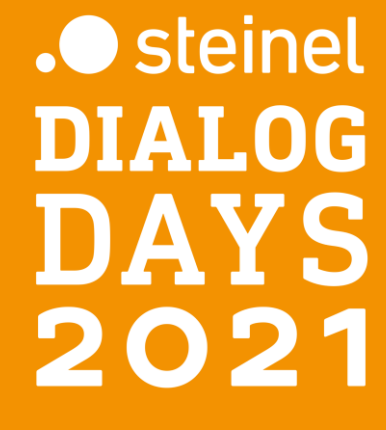

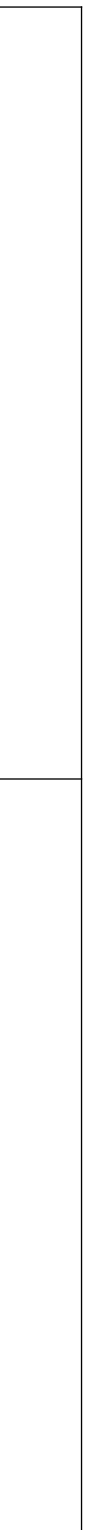

### STEINEL Connect. Die Familie wächst. Aus über 15 Bluetooth Produkten wählen.

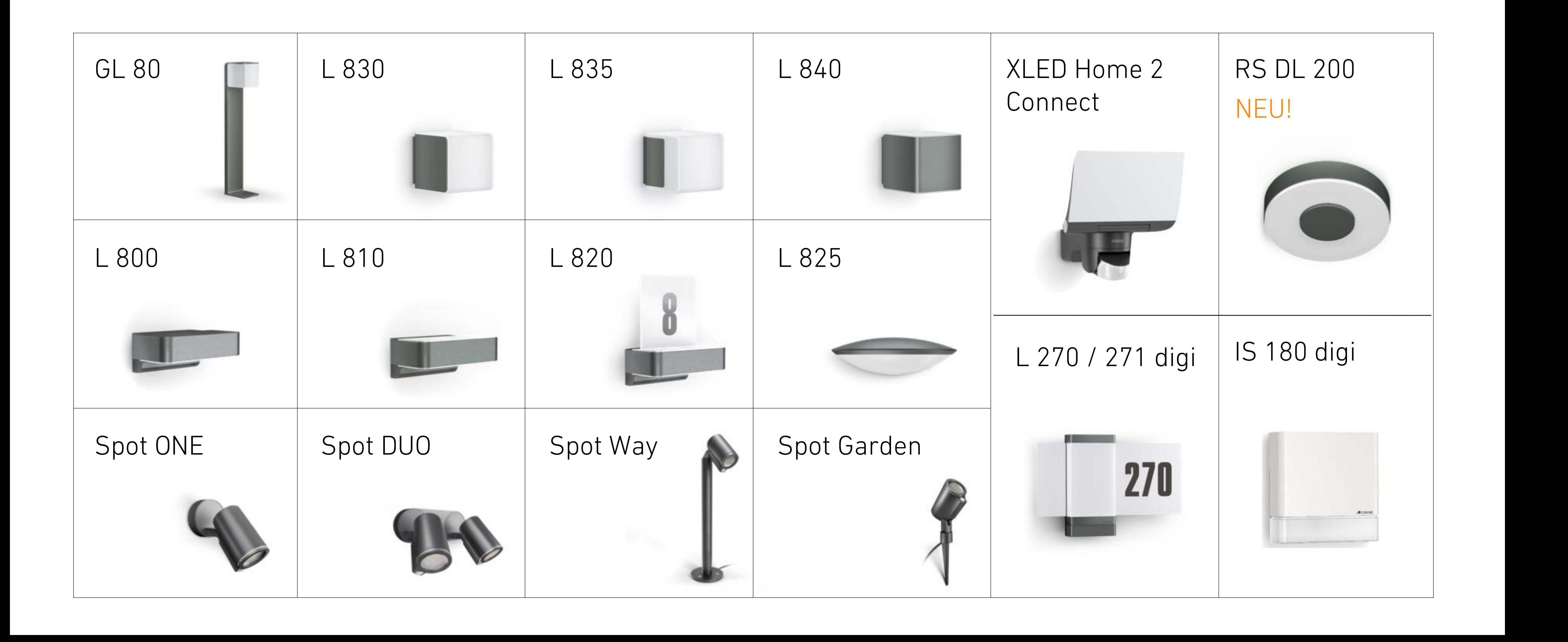

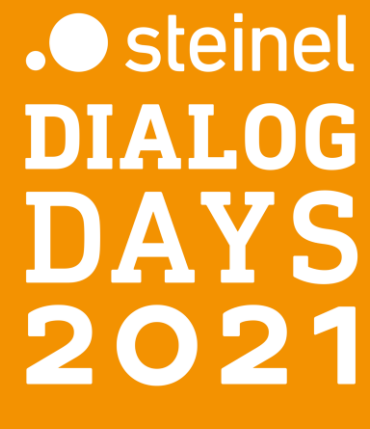

# Professional Line. Bluetooth Zubehör Produktübersicht.

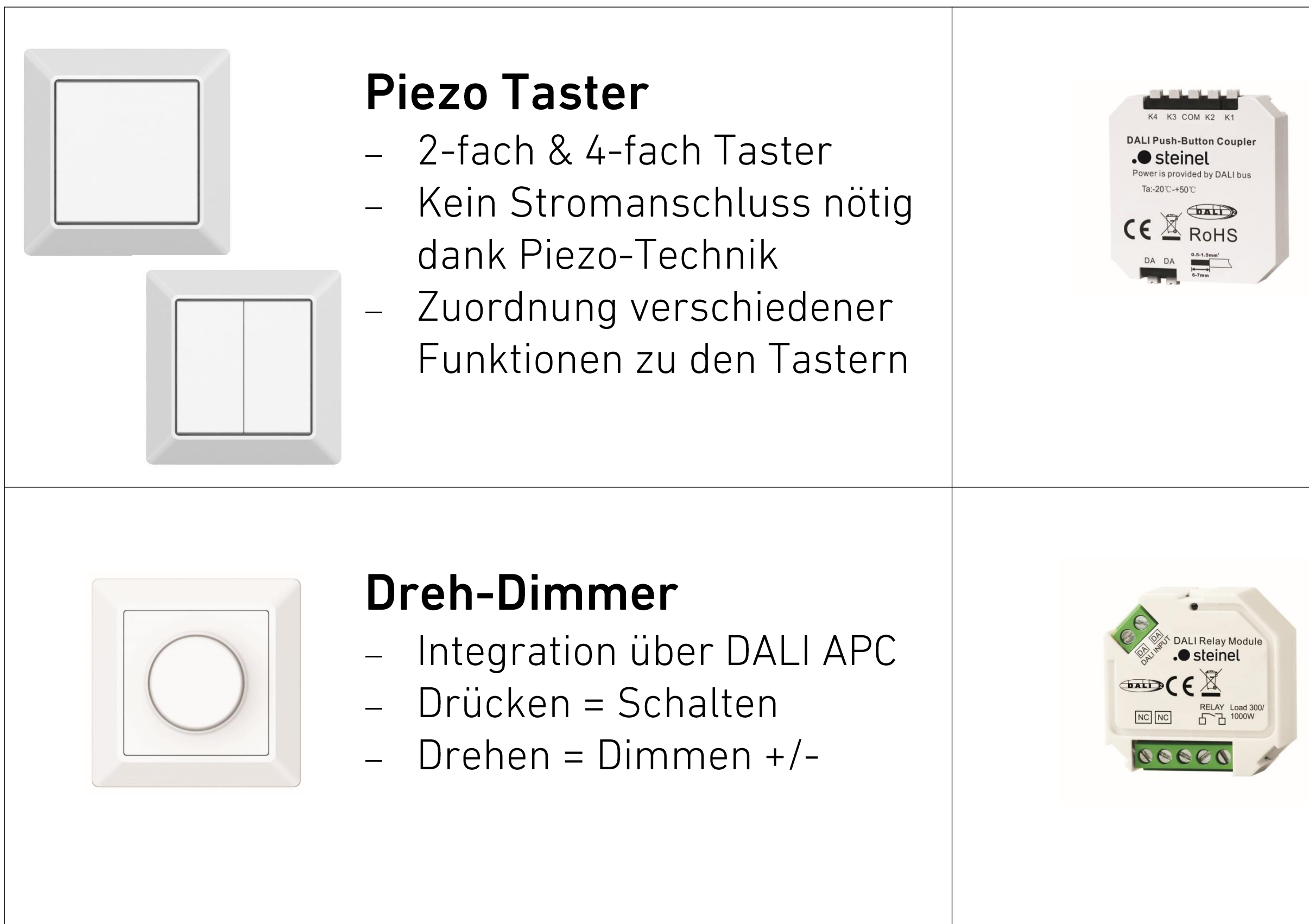

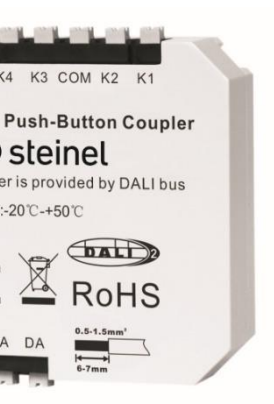

#### **Tasterkoppler**

- Installation hinter Schalter
- Passt in Ø68mm Einbaudose
- 4 Taster anschließbar
- Zuordnung verschiedener Funktionen zu den Tastern

#### **Relais**

- Ansteuerung weiterer nicht-BT- Geräten aus dem BT-Netzwerk via Relais

#### **DALI Gateway**

- kabellose  $\equiv$ Anbindung von **DALI Leuchten**
- Stromversorgung  $\frac{1}{\sqrt{2}}$ für bis zu 64 Teilnehmer
- **Broadcast**  $\equiv$ **Betrieb**

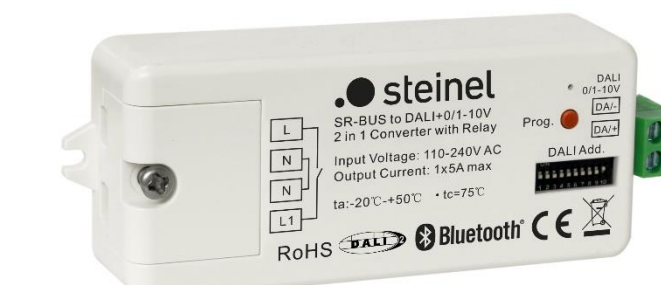

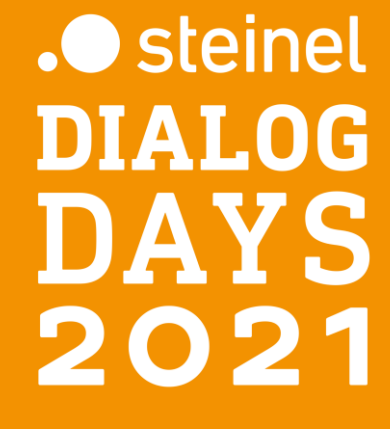

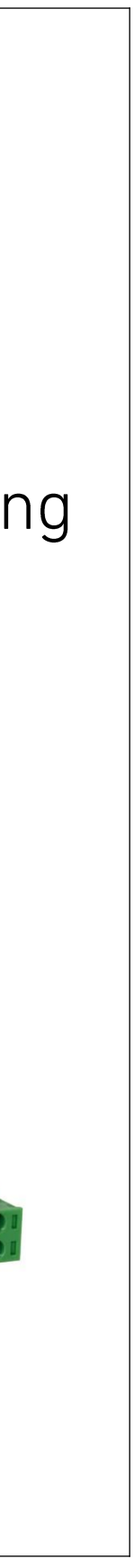

# Professional Line. Möglichkeiten der Sensorik und Zubehör.

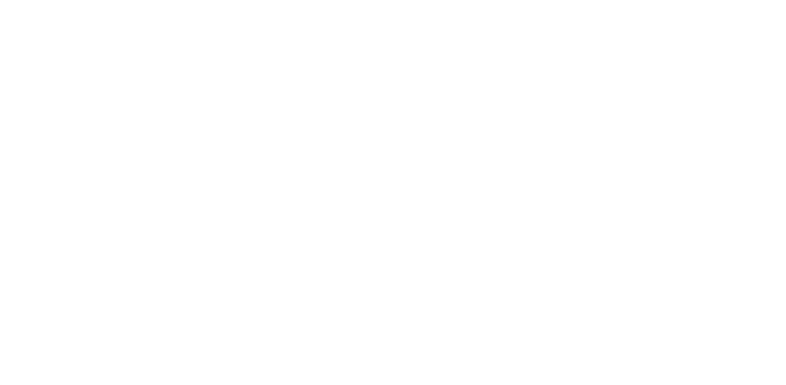

Bereichserweiterung über BT IPD

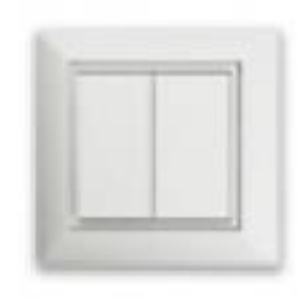

Taster über BT-Tasterkoppler,<br>BT Piezo Taster

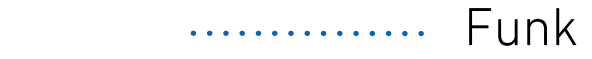

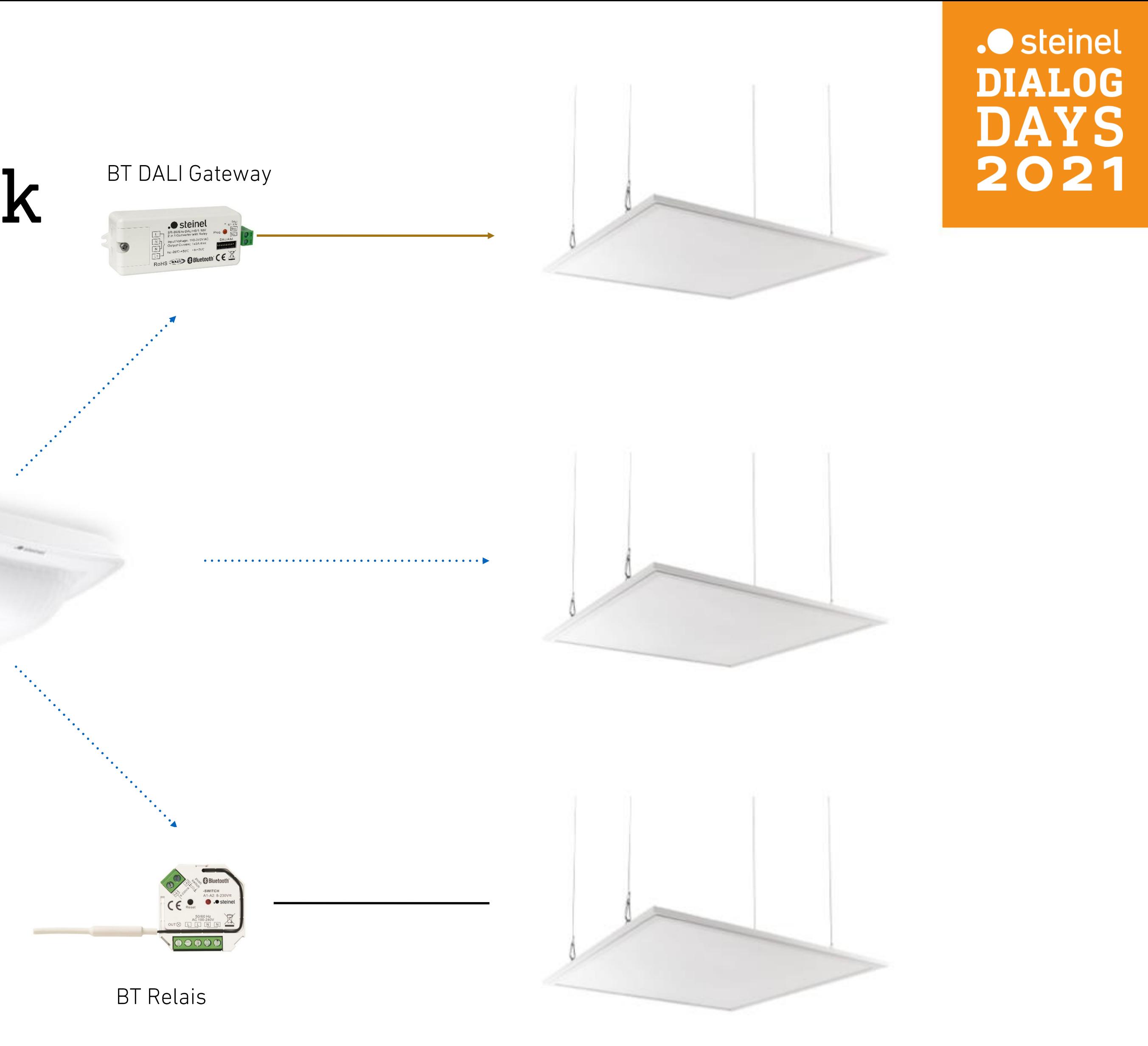

#### Einfach einstellen und vernetzen. STEINEL Connect Bluetooth Mesh APP.

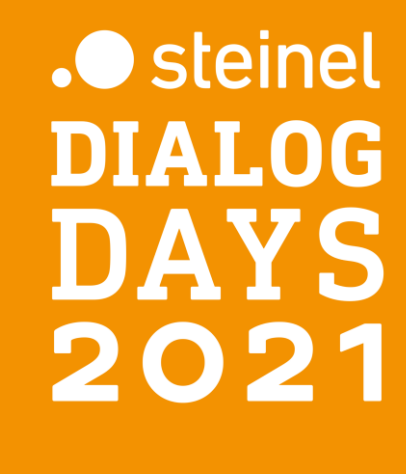

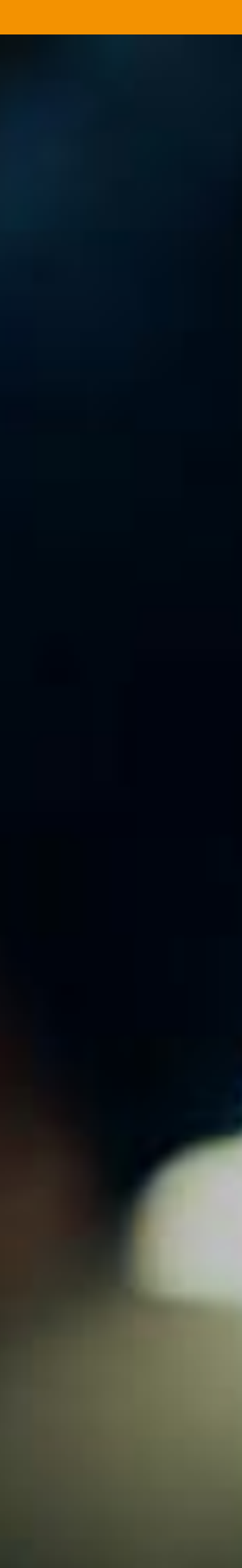

## **Steinel Connect App** App Einstieg & Netzwerk einrichten

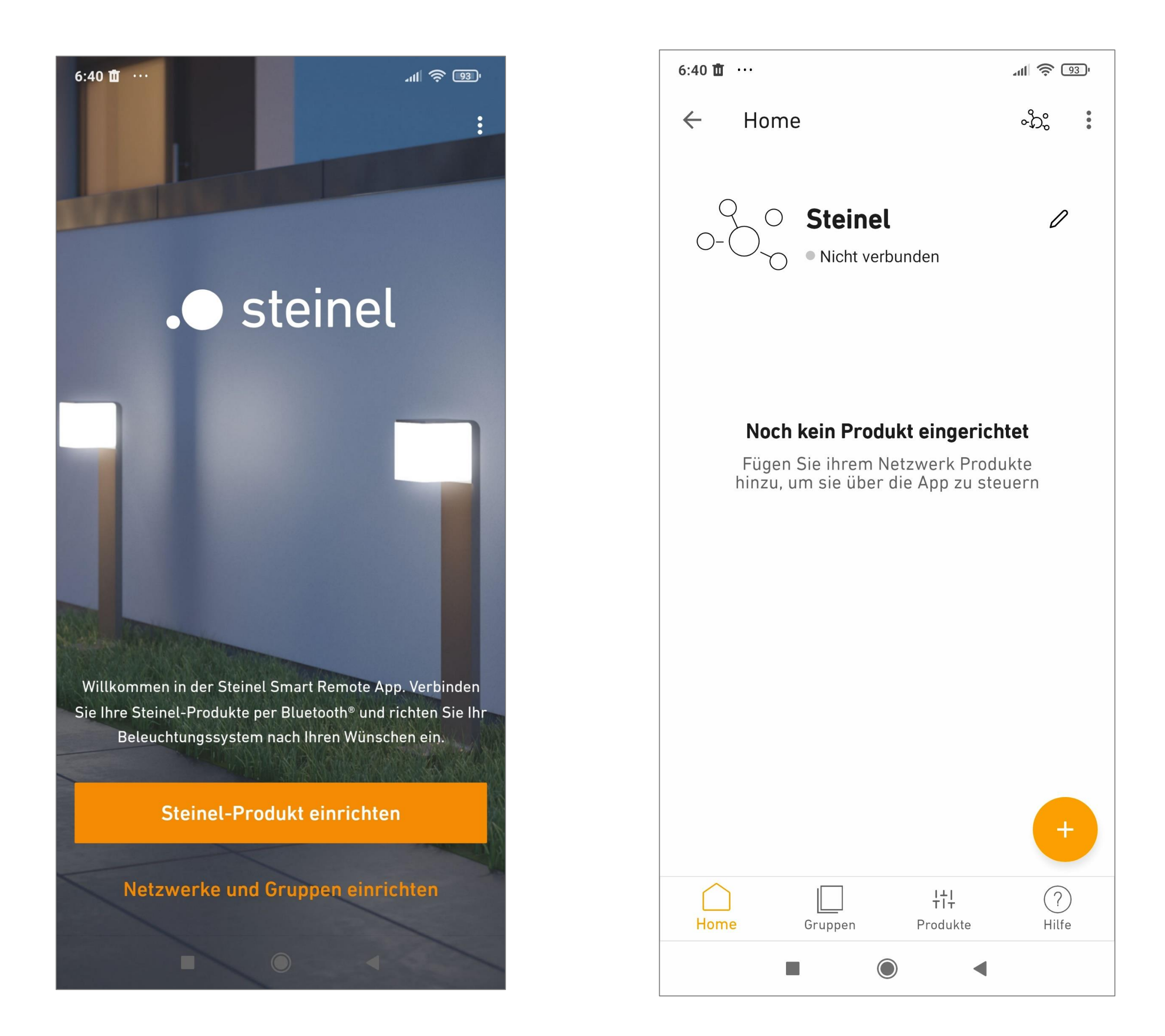

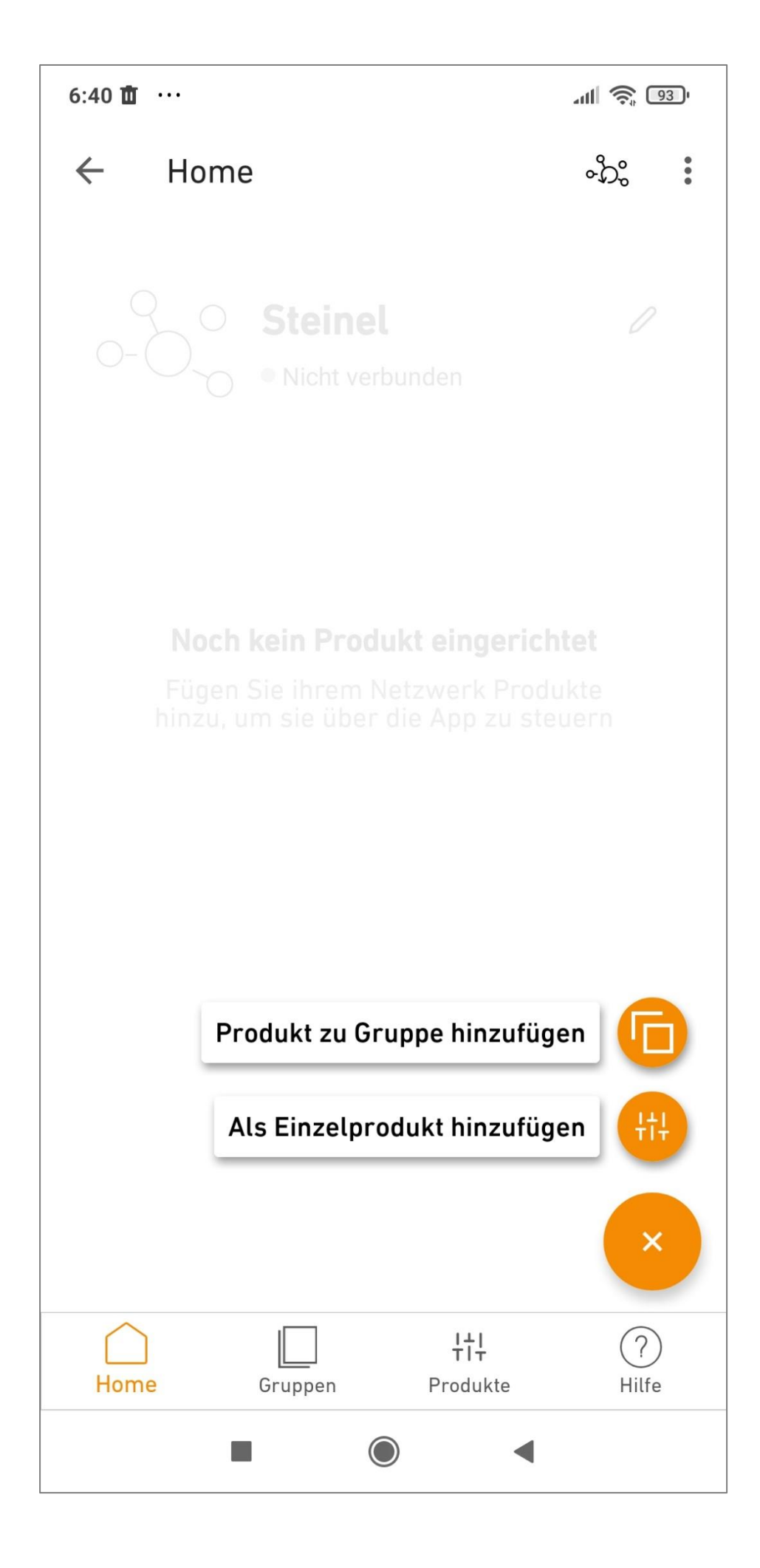

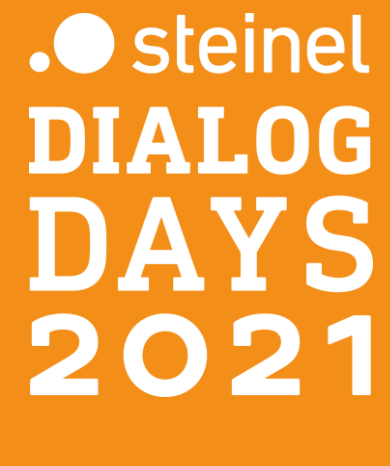

### Steinel Connect App Produkte hinzufügen

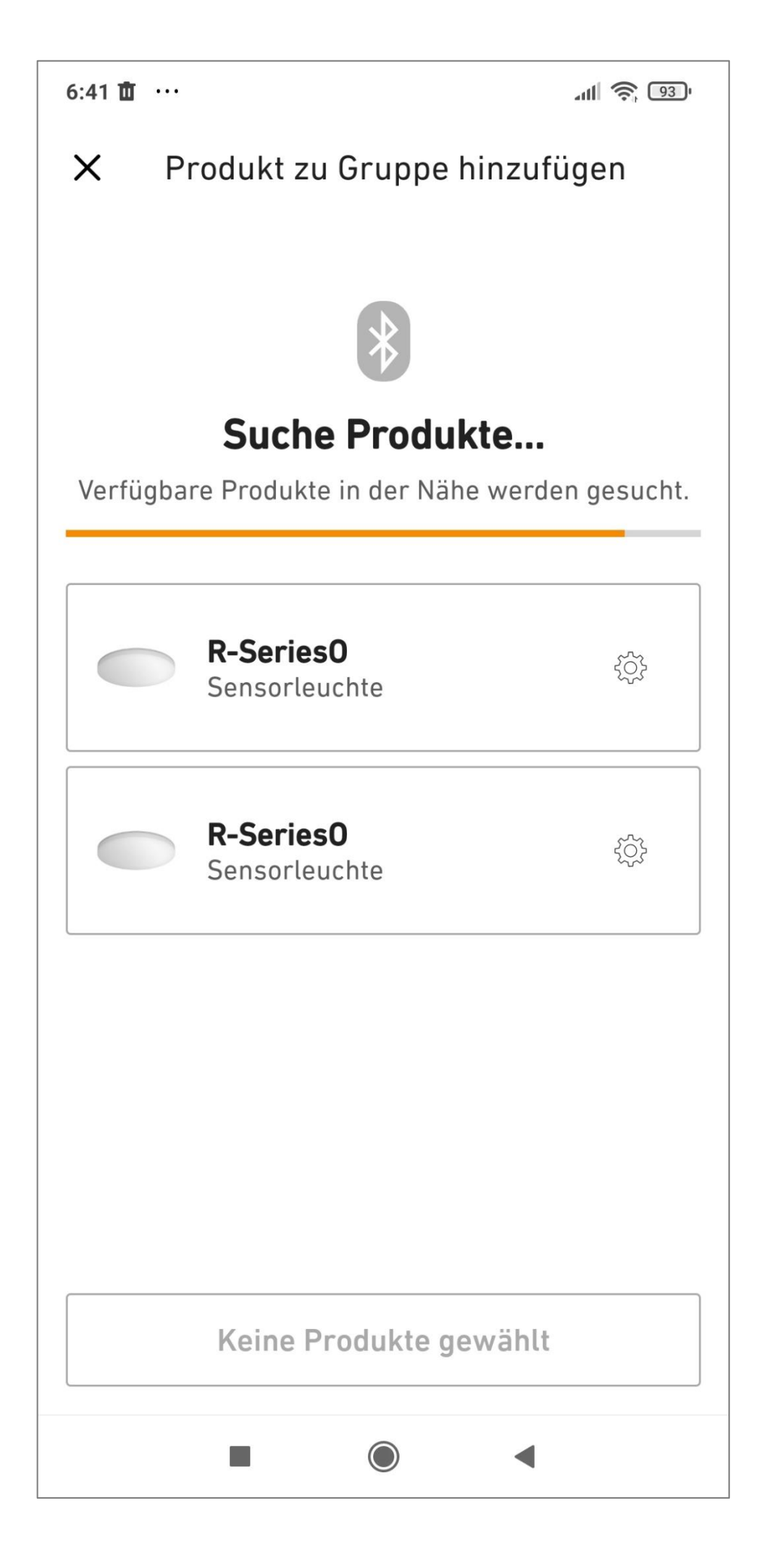

![](_page_9_Picture_51.jpeg)

![](_page_9_Figure_4.jpeg)

![](_page_9_Picture_5.jpeg)

## **Steinel Connect App** Übersicht der Einstellungen & Sensorik

![](_page_10_Picture_1.jpeg)

![](_page_10_Picture_70.jpeg)

![](_page_10_Picture_3.jpeg)

![](_page_10_Figure_4.jpeg)

![](_page_10_Picture_71.jpeg)

![](_page_10_Figure_6.jpeg)

# Steinel Connect App Beleuchtung

![](_page_11_Figure_1.jpeg)

![](_page_11_Figure_2.jpeg)

![](_page_11_Figure_4.jpeg)

![](_page_11_Figure_5.jpeg)

![](_page_11_Picture_6.jpeg)

# Steinel Connect App Gruppen & Nachbargruppen

![](_page_12_Figure_1.jpeg)

![](_page_12_Picture_3.jpeg)

![](_page_12_Picture_4.jpeg)

![](_page_12_Picture_78.jpeg)

#### Steinel Connect App Verhalten Nachbargruppen

![](_page_13_Figure_1.jpeg)

![](_page_13_Picture_34.jpeg)

![](_page_13_Picture_4.jpeg)

#### Q&A Session. Let's talk.

Kontaktieren Sie mich gerne direkt:

#### **Steffen Matthias**

Leiter Projektvertrieb | Key-Account STEINEL Vertrieb GmbH Tel. 0175 / 5981817 Email: steffen.matthias@steinel.de

![](_page_14_Picture_5.jpeg)

## Stellen Sie sich Ihr Programm zusammen. Weitere Angebote der Dialog Days 2021.

#### Web-Seminar: Licht- und Sensor-Innovationen für den Profibereich

Die neuesten Profi-Produkte und -Anwendungen im Überblick mehr dazu

#### Produktneuheiten

#### Web-Seminar: Durchbruch in der Infrarot Sensorik

Unsere besten Bewegungsmelder aller Zeiten mehr dazu

#### Anwendungen

#### **Web-Seminar: Passgenaue** Lösungen für Ihr Wohnungsbau Projekt

Smarte Lichtlösungen für mehr Sicherheit, Komfort und Energieeffizenz mehr dazu

![](_page_15_Picture_10.jpeg)

![](_page_15_Picture_11.jpeg)

![](_page_15_Picture_13.jpeg)

![](_page_15_Picture_14.jpeg)